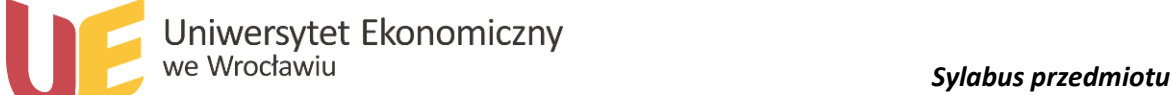

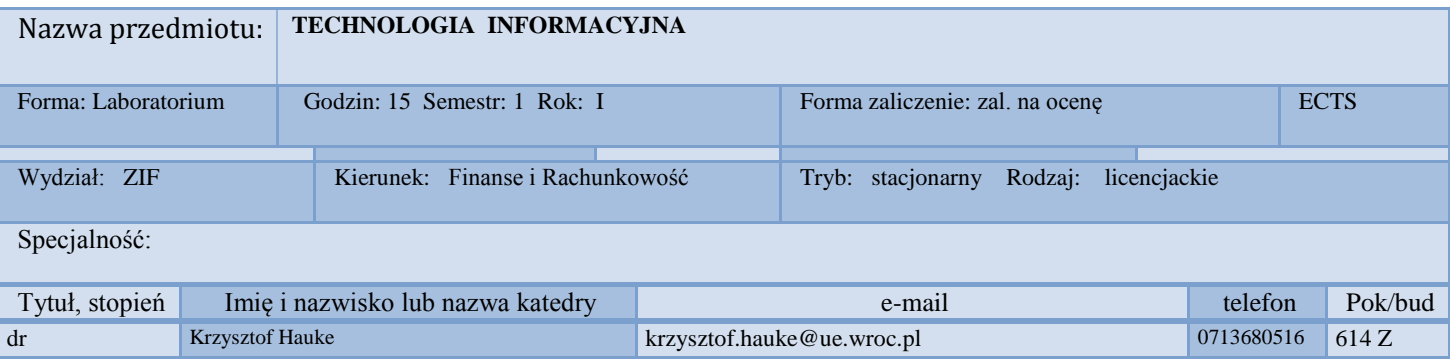

# *1.Wymagania wstępne*

Zainteresowanie zagadnieniami z zakresu informatyki. Ogólna znajomość środowiska Windows. Zarządzanie zasobami: foldery i pliki w systemie Windows. WWW. Poczta elektroniczna.

# *2. Program przedmiotu*

Edytor tekstu WORD – zarządzanie plikiem, formatowanie dokumentu, tworzenie złożonego dokumentu, złożone wypunktowanie i numerowanie, struktura dokumentu, tabele, edytor równań, korespondencja seryjna, tabel, właściwości tworzonego dokumentu, nagłówki, stopki. sekcje, kolumny, przypisy, spisy treści, indeksy, szablony, style, tworzenie prostych makr, ochrona dokumentów, makra. 2.

Arkusz kalkulacyjny Excel – zarządzanie plikami, tworzenie wyrażeń użytkownika, adresowanie względne i bezwzględne, operacje na wierszach i kolumnach, formatowanie arkusza kalkulacyjnego, baza danych, sortowanie, filtrowanie proste i zaawansowane, funkcje bazy danych.

Tworzenie stron WWW – struktura strony, grafika statyczna i dynamiczna, hiperłącza, tabele, ramki, formularze, Narzędzia do tworzenia stron WWW FrontPage – udostępnianie strony na serwerze sieciowym, administrowanie stronami WWW.

Prezentacje w wykorzystaniem Power Point – tworzenie prezentacji, szablony, planowanie zawartości prezentacji, operacje na slajdach, zawartość slajdów, pobieranie informacji z formatów innych aplikacji, zarządzanie pokazem, tworzenie prezentacji multimedialnych z wykorzystaniem Power Point – kliparty, dźwięki, animacja slajdu, animacja elementów slajdu, zapisywanie prezentacji jako pokazu, narzędzia do przygotowania multimediów.

Prezentacja przykładów aplikacji bazodanowych zrealizowanych za pomocą Access. Omówienie elementów aplikacji: tabele, relacje, kwerendy, formularze, raporty, makra). Zapytania do bazy danych (zapytania wyboru - wybieranie danych z jednej i wielu tablic) na

# *3. Metodyka zajęć*

Zajęcia laboratoryjne prowadzone są z wykorzystaniem przykładów opracowywanych przez prowadzących po wcześniejszym omówieniu nieznanego studentom zagadnienia. Zadania udostepniene na stronie WWWt

#### *4.Cel dydaktyczny przedmiotu*

wiadomości: z zakresu wykorzystania podstawowego oprogramowania narzędziowego (WORD, EXCEL,POWER POINT, FRONTPAGE, INTERNET EXPLORER, OUTLOCK)

umiejętności: rozwiązywania problemów z zakresu zagadnień ekonomicznych przy pomocy programów środowiska Microsoft

# *Wykaz literatury podstawowej (do 4 pozycji)*

1. Chris Grover: Word 2007 PL. Nieoficjalny podręcznik. Helion Gliwice Data wydania: 06/2007

2. John Walkenbach: Excel 2007 PL. Biblia. Helion Gliwice. Data wydania: 08/2007

3. Nolan Hester: Po prostu FrontPage 2003 PL. Helion Gliwice Data wydania: 05/2004

4. Matthew MacDonald: Access 2007 PL. Nieoficjalny podręcznik. Helion Gliwice. Data wydania: 07/2007

### *Wykaz literatury uzupełniającej (do 4 pozycji)*

- 1. Grzegorz Kowalczyk: Word 2007 PL. Kurs. Helion Gliwice. Data wydania: 02/2007
- 2. Paul McFedries: Microsoft Excel 2007 PL. Formuły i funkcje. Rozwiązania w biznesie. Helion Gliwice. Data wydania: 07/2008
- 3. Tom Negrino: PowerPoint. Tworzenie prezentacji. Projekty. Helion Gliwice. Data wydania: 08/2005
- 4. Sergiusz Flanczewski: . Access w biurze i nie tylko. Helion Gliwice. Data wydania: 01/2007